## Le coin informatique

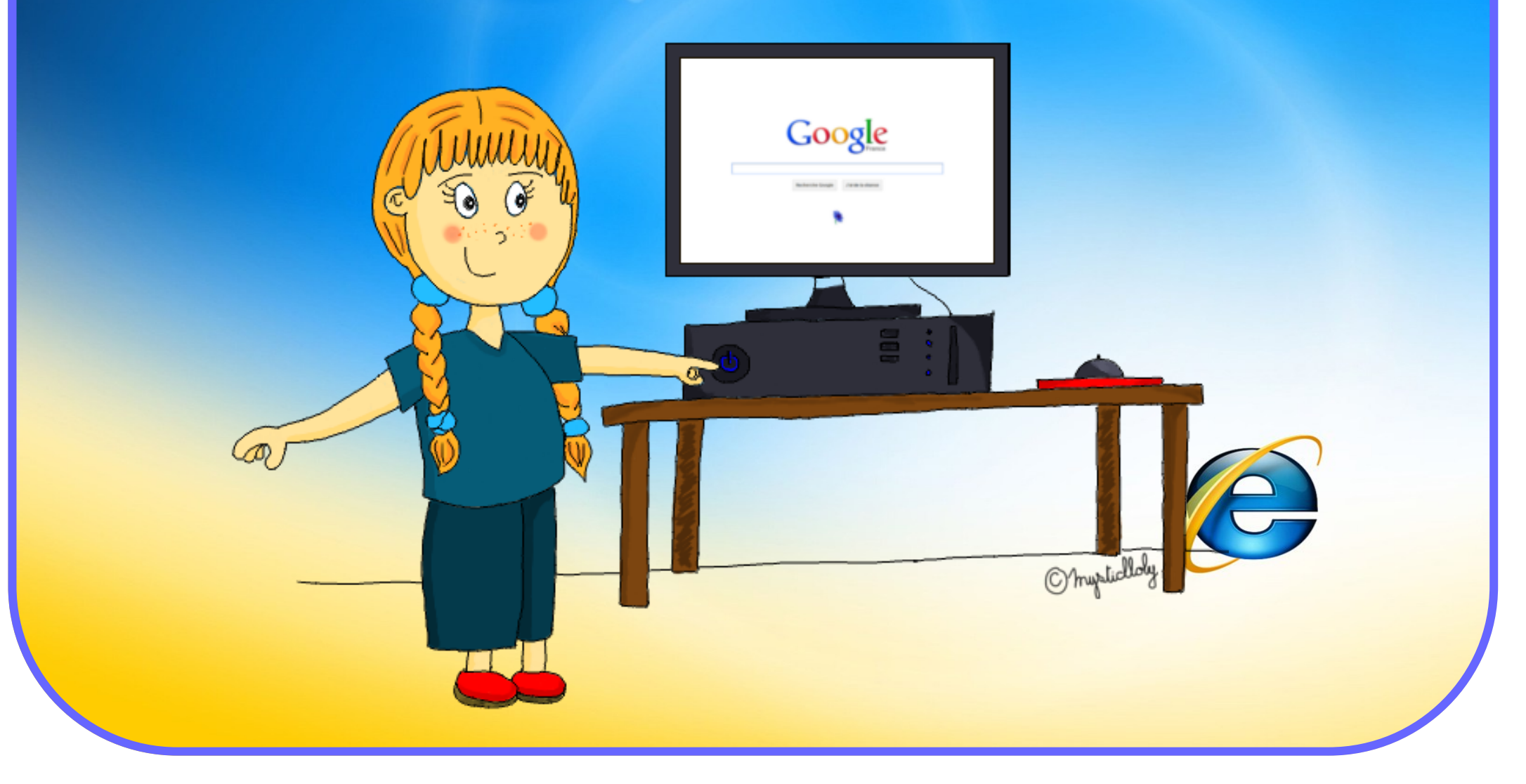

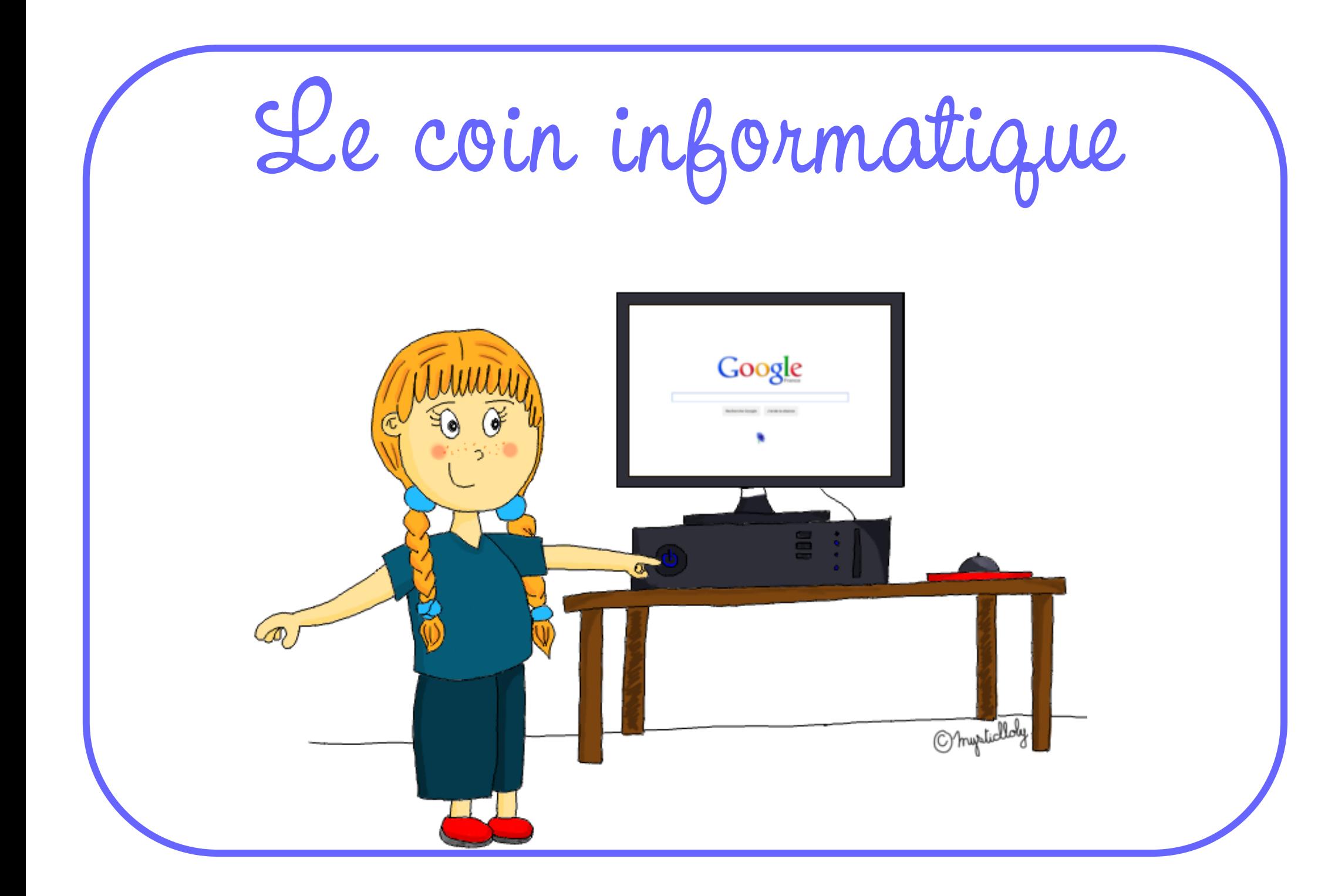